## , tushu007.com

 $<<$ 

- 13 ISBN 9787112116461
- 10 ISBN 7112116465

出版时间:2009-12

页数:310

PDF

 $<<$ 

更多资源请访问:http://www.tushu007.com

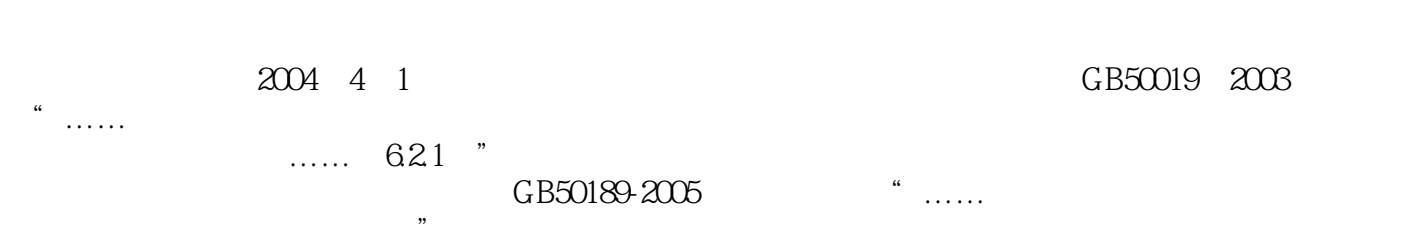

 $<<$ 

 $\rm BECH$ 

BECH摒弃了以往繁琐的计算过程,使暖通空调专业的负荷计算变得简单易行。

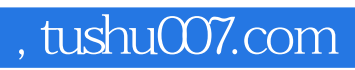

BECH MECH

 $<<$ 

第一部分 暖通负荷BECH 第一章 概述 第二章 计算原理 第三章 建筑模型 第四章 设置管理 第五章

 $<<$ 

 $MECH$ 

 $<<$ 

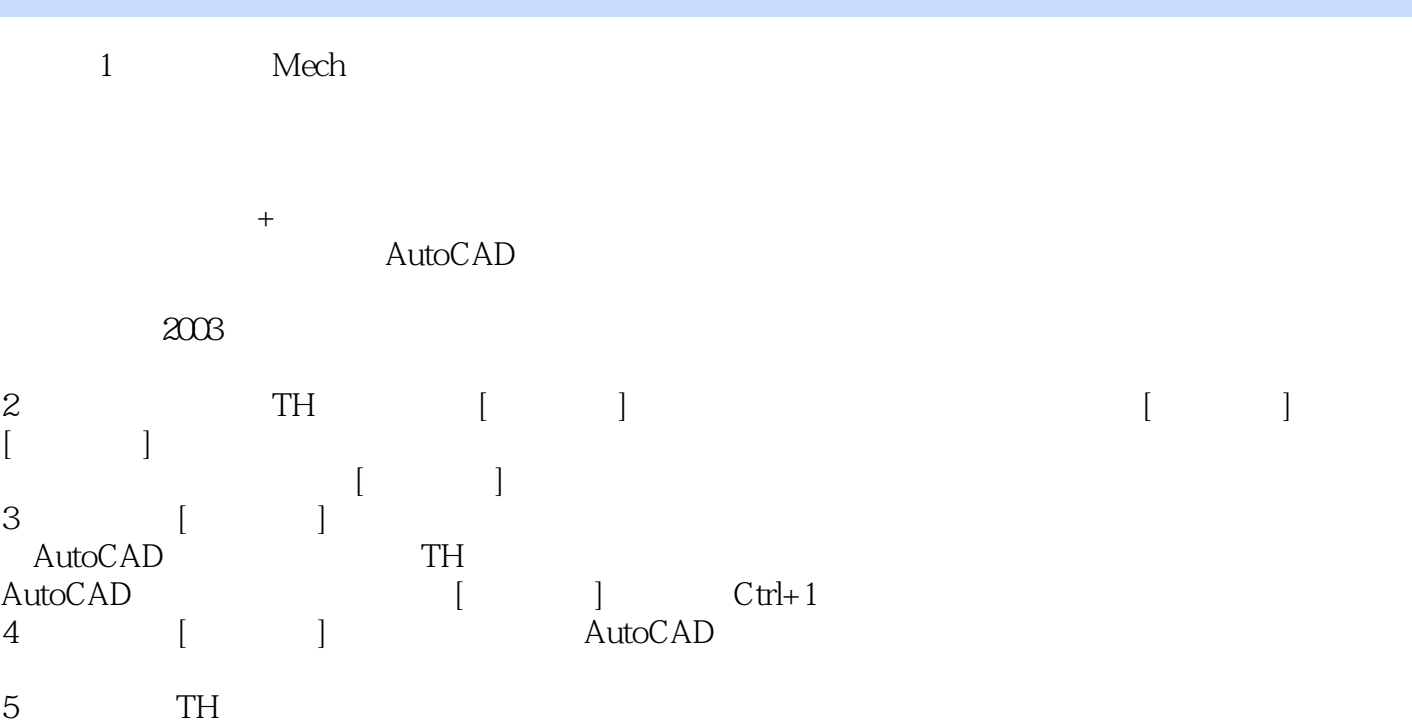

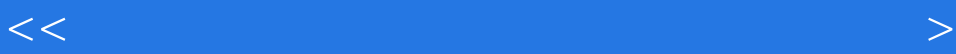

本站所提供下载的PDF图书仅提供预览和简介,请支持正版图书。

更多资源请访问:http://www.tushu007.com

 $<<$